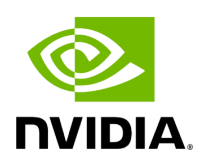

**Fault Management**

## **Table of contents**

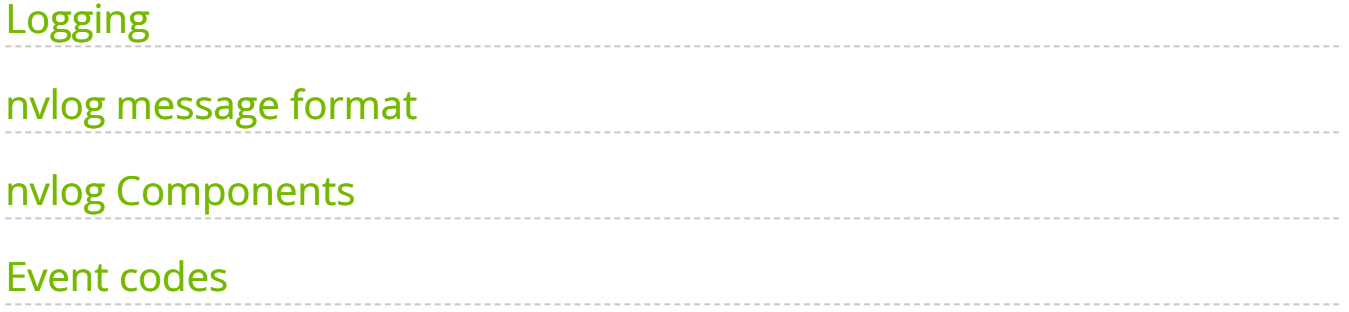

# **List of Figures**

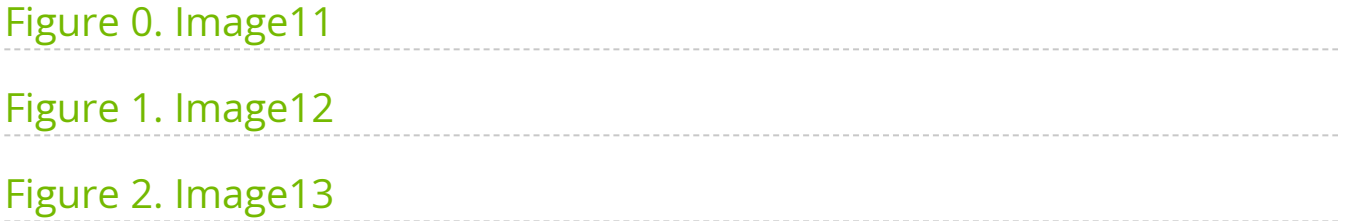

## <span id="page-3-0"></span>**Logging**

Aerial follows the best practices of Kubernetes (<https://kubernetes.io/docs/concepts/cluster-administration/logging/>) for implementing logging.

The cuphycontroller application outputs log messages, where the log level is less than or equal to the *nvlog.console\_log\_level* cuphycontroller YAML configuration parameter, directly to stdout using the **logging at the node level** pattern:

<span id="page-3-1"></span>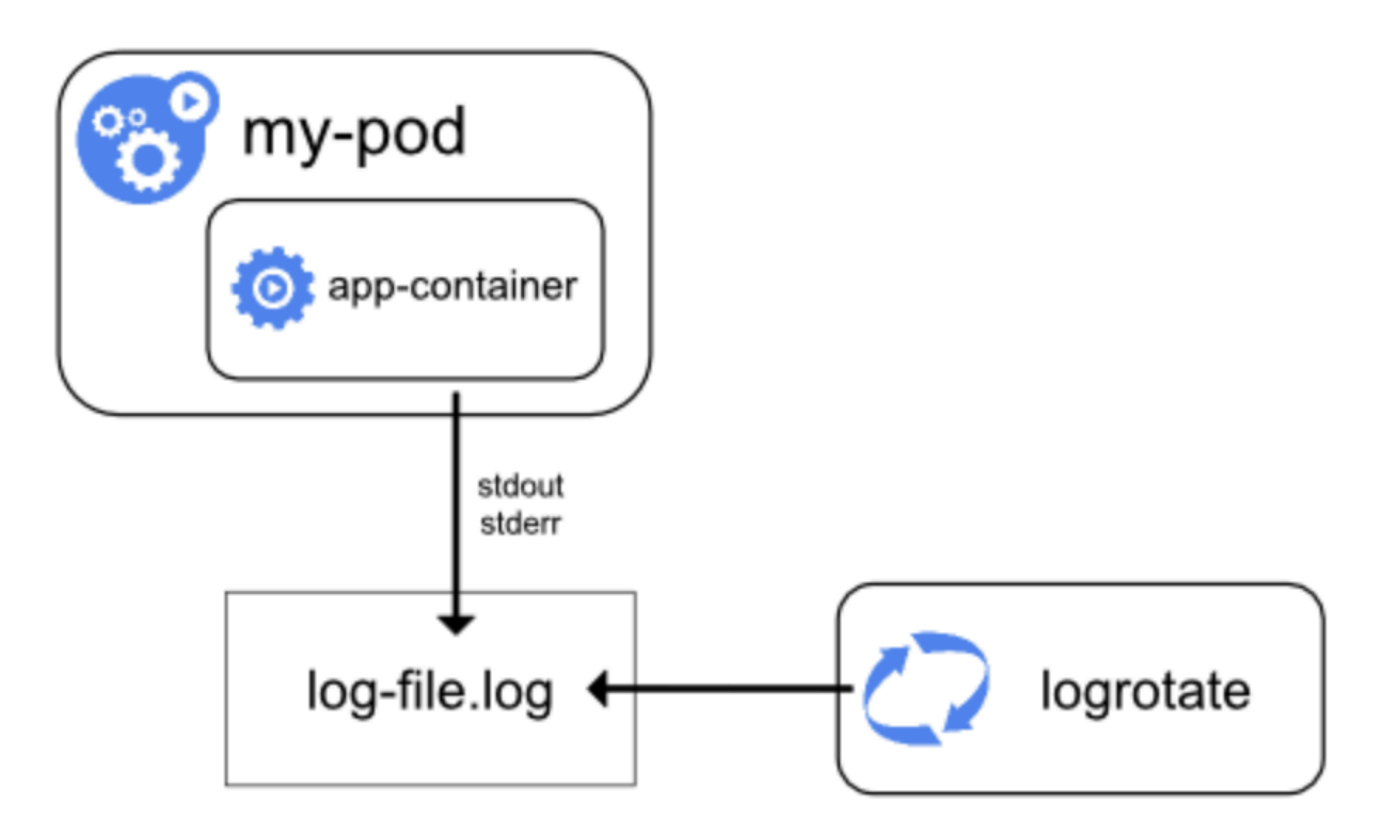

For high performance logs, Aerial uses a shared memory logger to offload the I/O bottleneck from the real-time threads. Log messages, where level is less than or equal to the *nvlog.shm\_log\_level* cuphycontroller YAML configuration parameter, are output to the shared memory logger. The shared memory logger outputs can be retrieved using either the **streaming sidecar** pattern with logs written directly to the local disk:

<span id="page-4-0"></span>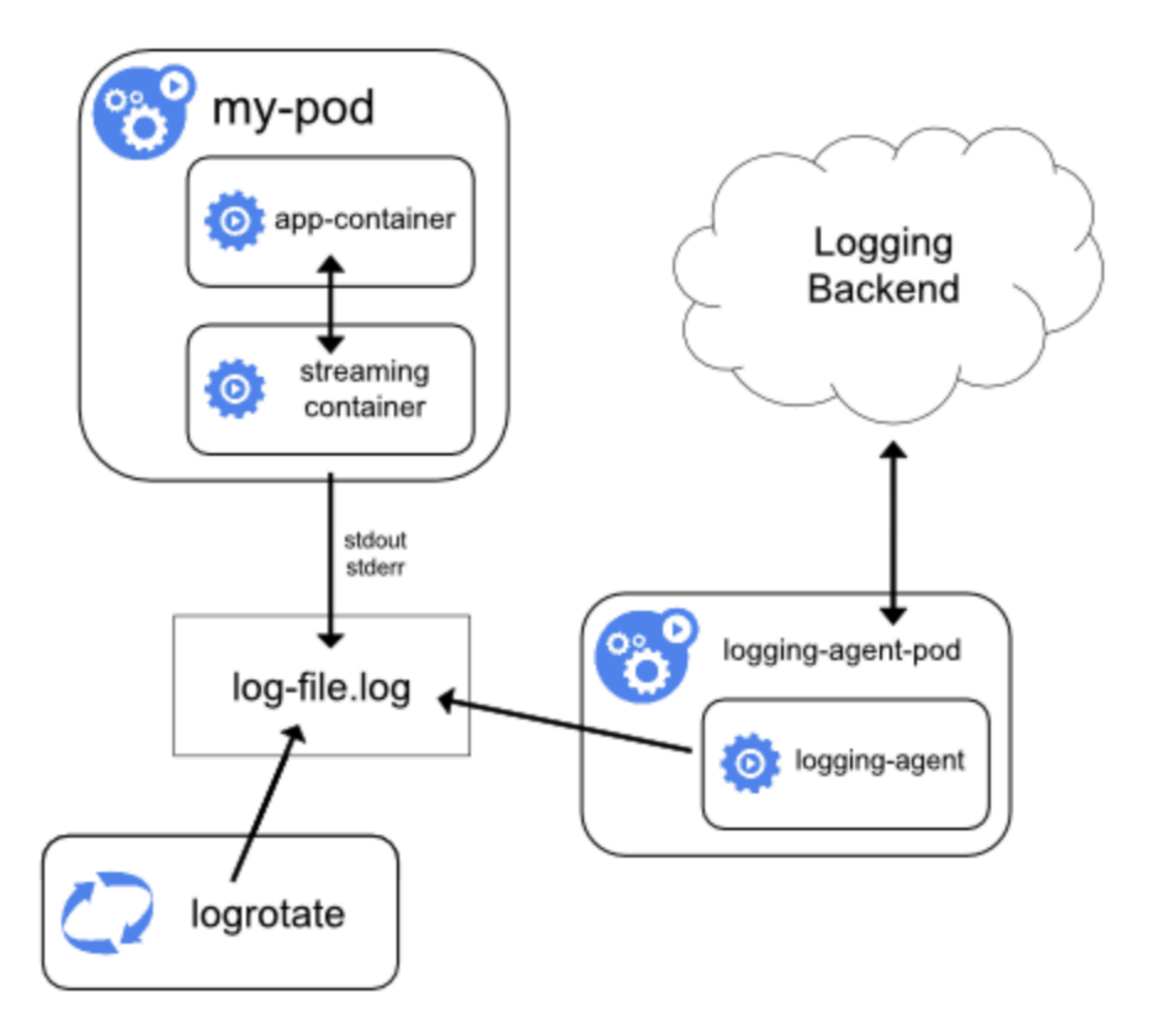

Or the **sidecar with logging agent** pattern to stream directly to an external logging backend:

<span id="page-5-1"></span>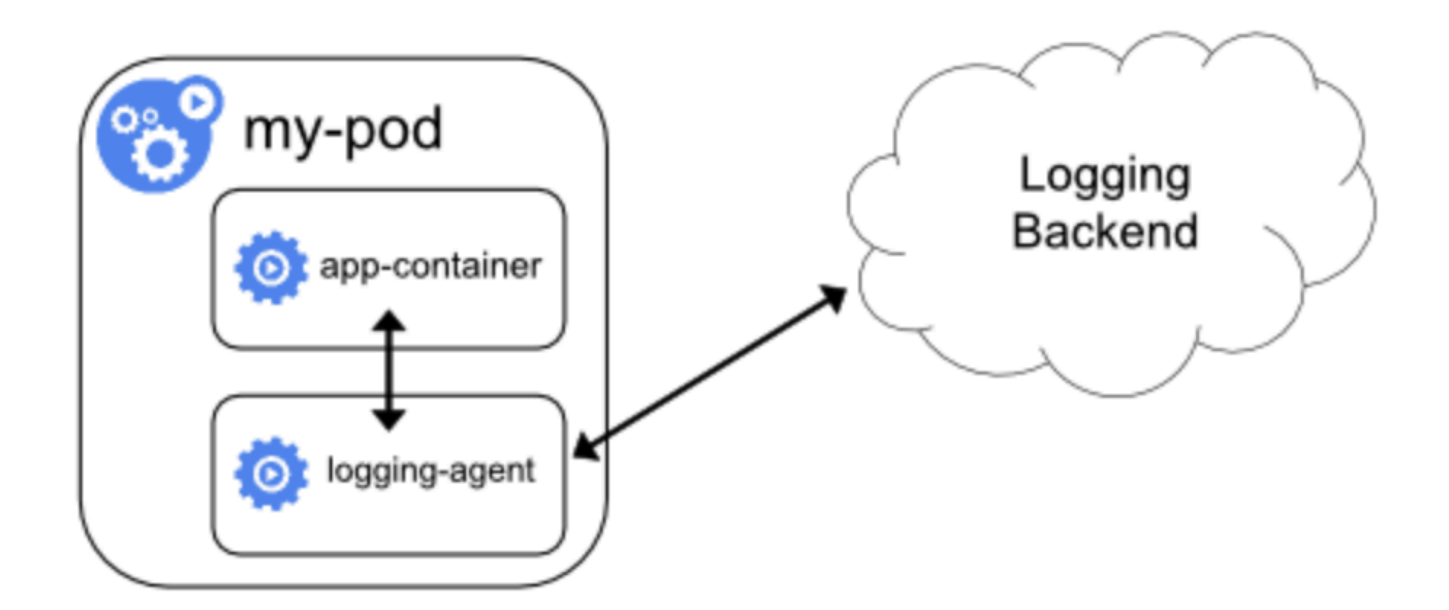

## <span id="page-5-0"></span>**nvlog message format**

Each nvlog message is a string of the form "[Software Component Name] Msg" prefixed with the following space-separated optional fields:

- Date
- Timestamp
- Primary or Secondary nvlog process
- Log level
- Log event code id
- Log event code string
- CPU core number the calling thread is running on
- 64-bit sequence number
- Thread ID
- Thread Name

These fields are enabled in the nvlog\_config.yaml.

An example nvlog message is:

20:58:09.036299 C [NVLOG.CPP] nvlog\_create: name=phy shm\_level=1 console\_level=1 max\_file\_size=0x10000000 shm\_cache\_size=0x200000 log\_buf\_size=1024 prefix\_opts=0x09

The message above had the following prefaces enabled:

- Timestamp
- Log level

Here are three more example nvlog messages, where all prefixed fields are enabled, taken at the start of the cuphycontroller process execution:

2021-09-15 21:29:22.926521 P C 0 SUCESS 1 0 140699056300032 cuphycontroller [NVLOG.CPP] nvlog\_create: name=phy shm\_level=1 console\_level=1 max\_file\_size=0x10000000 shm\_cache\_size=0x200000 log\_buf\_size=1024 prefix\_opts=0xFF 2021-09-15 21:29:22.926560 P C 0 SUCCESS 1 1 140699056300032 cuphycontroller [CTL.SCF] Config file: /cuBB\_21-3/cuPHY-CP/cuphycontroller/config/cuphycontroller\_V08.yaml 2021-09-15 21:29:23.130882 P C 0 SUCCESS 22 2 140699056300032 cuphycontroller [CTL.YAML] Standalone mode: No

Here is an example of an nvlog message at Fault level with Event Code AERIAL\_MEMORY\_EVENT:

20:58:09.036299 F MEMORY\_EVENT Unable to allocate memory for FH buffers

The message above had the following prefaces enabled:

- Timestamp
- Log level
- Log event code string

The fields are further described herein:

Date is YYYY-MM-DD format, for example, 1970-01-01

Timestamp is HH:MM:SS.us, for example, 20:58:09.036299

Primary process is P, secondary process is S.

Log level is:

- $\bullet$  F Fatal
- E Error
- C Console
- W Warning
- $\bullet$  I Info
- D Debug
- V Verbose

Log event code string or log event code id is a string (or a numerical id) that indicates the category of event that has occurred.

## <span id="page-7-0"></span>**nvlog Components**

Aerial implements the following default logging component tags:

#### **nvlog component:**

- 10: "NVLOG"
- 11: "NVLOG.TEST"
- 12: "NVLOG.ITAG"

#### **nvipc component:**

30: "NVIPC"

#### **cuPHY-CP Controller component:**

- 100: "CTL"
- 101: "CTL.SCF"
- 102: "CTL.ALTRAN"
- 103: "CTL.DRV"
- 104: "CTL.YAML"

#### **cuPHY-CP driver component:**

- 200: "DRV"
- 201: "DRV.SA"
- 202: "DRV.TIME"
- 203: "DRV.CTX"
- 204: "DRV.API"
- 205: "DRV.FH"
- 206: "DRV.GEN\_CUDA"
- 207: "DRV.GPUDEV"
- 208: "DRV.PHYCH"
- 209: "DRV.TASK"
- 210: "DRV.WORKER"
- 211: "DRV.DLBUF"
- 212: "DRV.CSIRS"
- 213: "DRV.PBCH"
- 214: "DRV.PDCCH\_DL"

Fault Management 88

- 
- 303: "L2A.PROXY" 304: "L2A.EPOLL"
- 302: "L2A.MACFACT"
- 
- 
- 
- 301: "L2A.MAC"
- 
- 
- 

215: "DRV.PDSCH"

216: "DRV.MAP\_DL"

217: "DRV.FUNC\_DL"

218: "DRV.HARQ\_POOL"

219: "DRV.ORDER\_CUDA"

220: "DRV.ORDER\_ENTITY"

221: "DRV.PRACH"

222: "DRV.PUCCH"

223: "DRV.PUSCH"

224: "DRV.MAP\_UL"

225: "DRV.FUNC\_UL"

226: "DRV.ULBUF"

228: "DRV.METRICS"

229: "DRV.MEMFOOT"

**cuPHY-CP cuphyl2adapter component:**

227: "DRV.MPS"

230: "DRV.CELL"

- 
- 300: "L2A"
- 305: "L2A.TRANSPORT"
- 306: "L2A.MODULE"
- 307: "L2A.TICK"
- 308: "L2A.UEMD"

#### **cuPHY-CP scfl2adapter component:**

- 330: "SCF"
- 331: "SCF.MAC"
- 332: "SCF.DISPATCH"
- 333: "SCF.PHY"
- 334: "SCF.SLOTCMD"
- 335: "SCF.L2SA"
- 336: "SCF.DUMMYMAC"

#### **cuPHY-CP testMAC component:**

- 400: "MAC"
- 401: "MAC.LP"
- 402: "MAC.FAPI"
- 403: "MAC.UTILS"
- 404: "MAC.SCF"
- 405: "MAC.ALTRAN"
- 406: "MAC.CFG"
- 407: "MAC.PROC"

#### **cuPHY-CP ru-emulator component:**

- 500: "RU"
- 501: "RU.EMULATOR"
- 502: "RU.PARSER"

#### **cuPHY-CP aerial-fh-driver component:**

- 600: "FH"
- 601: "FH.FLOW"
- 602: "FH.FH"
- 603: "FH.GPU\_MP"
- 604: "FH.LIB"
- 605: "FH.MEMREG"
- 606: "FH.METRICS"
- 607: "FH.NIC"
- 608: "FH.PDUMP"
- 609: "FH.PEER"
- 610: "FH.QUEUE"
- 611: "FH.RING"
- 612: "FH.TIME"

#### **cuPHY-CP compression\_decompression component:**

700: "COMP"

#### **cuPHY-CP cuphyoam component:**

800: "OAM"

#### **cuPHY component:**

900: "CUPHY"

### **Note**

These strings can be changed using the nvlog\_config.yaml.

## <span id="page-12-0"></span>**Event codes**

The following is the list of event codes (see aerial\_event\_code.h ). The event strings match the event code names, minus the AERIAL.

| AERIAL\_SUCCESS = 0, | AERIAL\_INVALID\_PARAM\_EVENT = 1, | AERIAL\_INTERNAL\_EVENT = 2, | AERIAL\_CUDA\_API\_EVENT = 3, | AERIAL\_DPDK\_API\_EVENT = 4, | AERIAL\_THREAD\_API\_EVENT = 5, | AERIAL\_CLOCK\_API\_EVENT = 6, | AERIAL\_NVIPC\_API\_EVENT = 7, | AERIAL\_ORAN\_FH\_EVENT = 8, | AERIAL\_CUPHYDRV\_API\_EVENT = 9, | AERIAL\_INPUT\_OUTPUT\_EVENT = 10, | AERIAL\_MEMORY\_EVENT = 11, | AERIAL\_YAML\_PARSER\_EVENT = 12, | AERIAL\_NVLOG\_EVENT = 13, | AERIAL\_CONFIG\_EVENT = 14, | AERIAL\_FAPI\_EVENT = 15, | AERIAL\_NO\_SUPPORT\_EVENT = 16, | AERIAL\_SYSTEM\_API\_EVENT = 17, | AERIAL\_L2ADAPTER\_EVENT = 18, | AERIAL\_RU\_EMULATOR\_EVENT = 19,

© Copyright 2024, NVIDIA.. PDF Generated on 06/06/2024